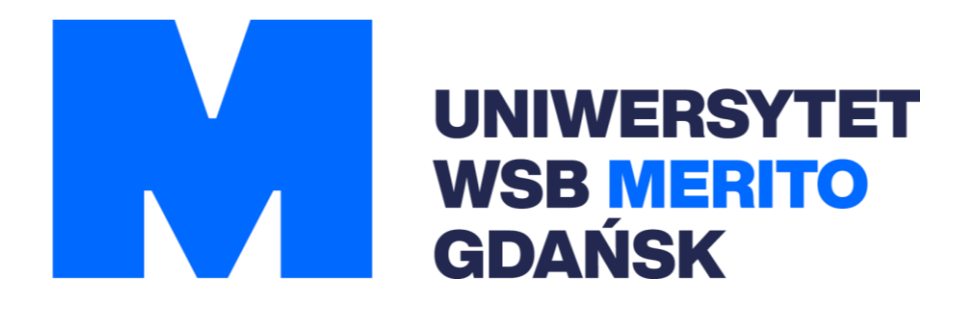

# Uniwersytet WSB Merito w Gdańsku Filia w Gdyni Wydział Informatyki i Nowych Technologii

Program studiów Dla kierunku "Informatyka" Studia Pierwszego Stopnia Studia: niestacjonarne - hybrydowe

Profil: praktyczny

#### Rok akademicki 2024/2025

# **I. OGÓLNA CHARAKTERYSTYKA KIERUNKU STUDIÓW**

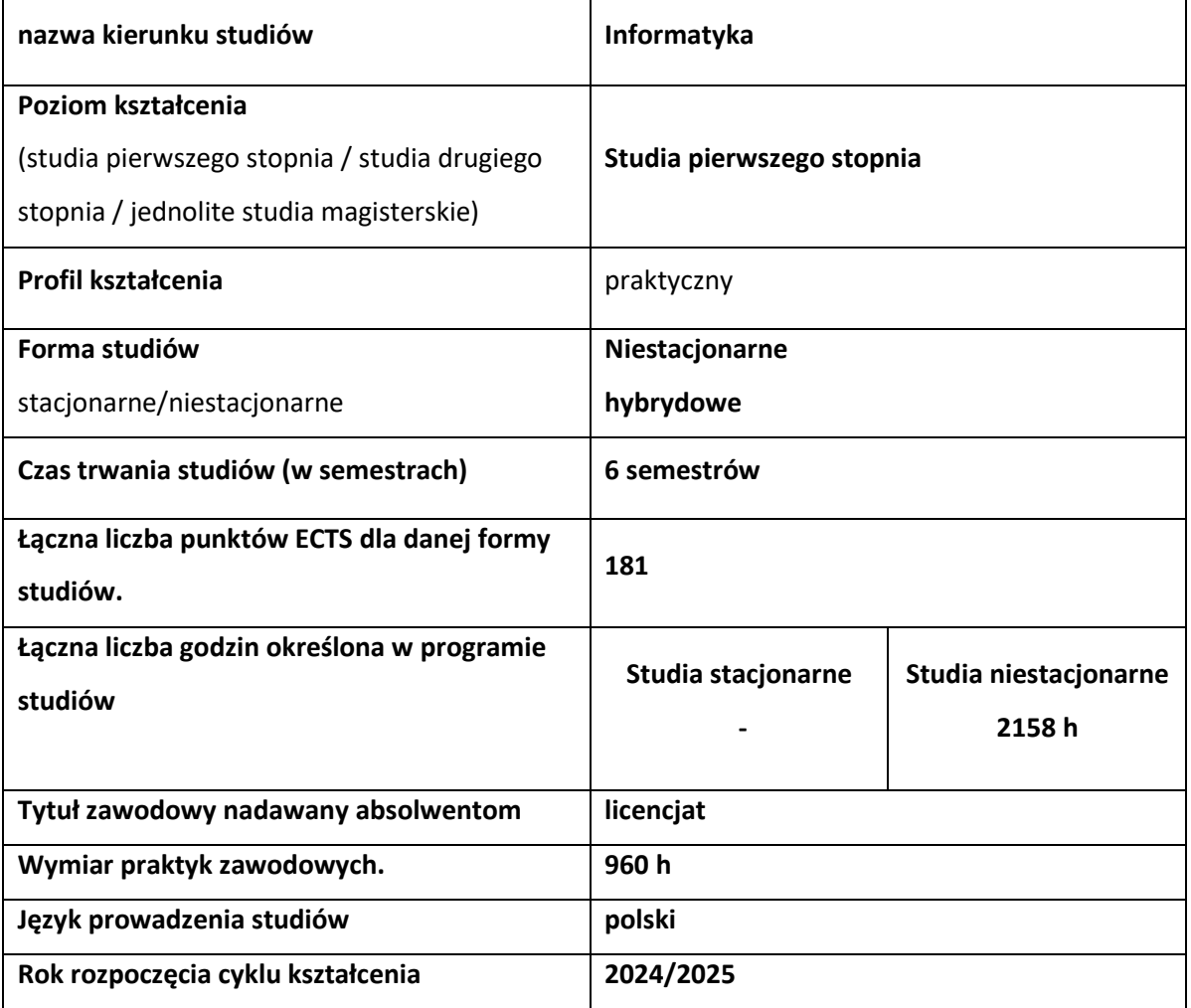

# **II. EFEKTY UCZENIA SIĘ**

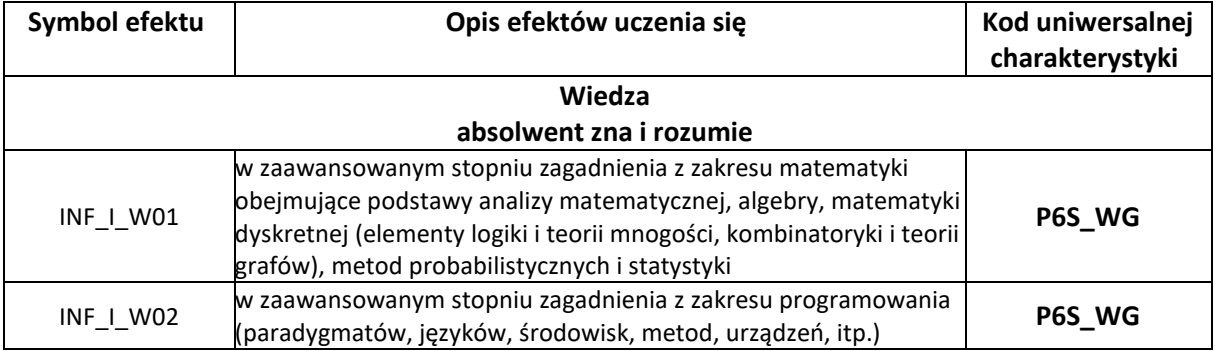

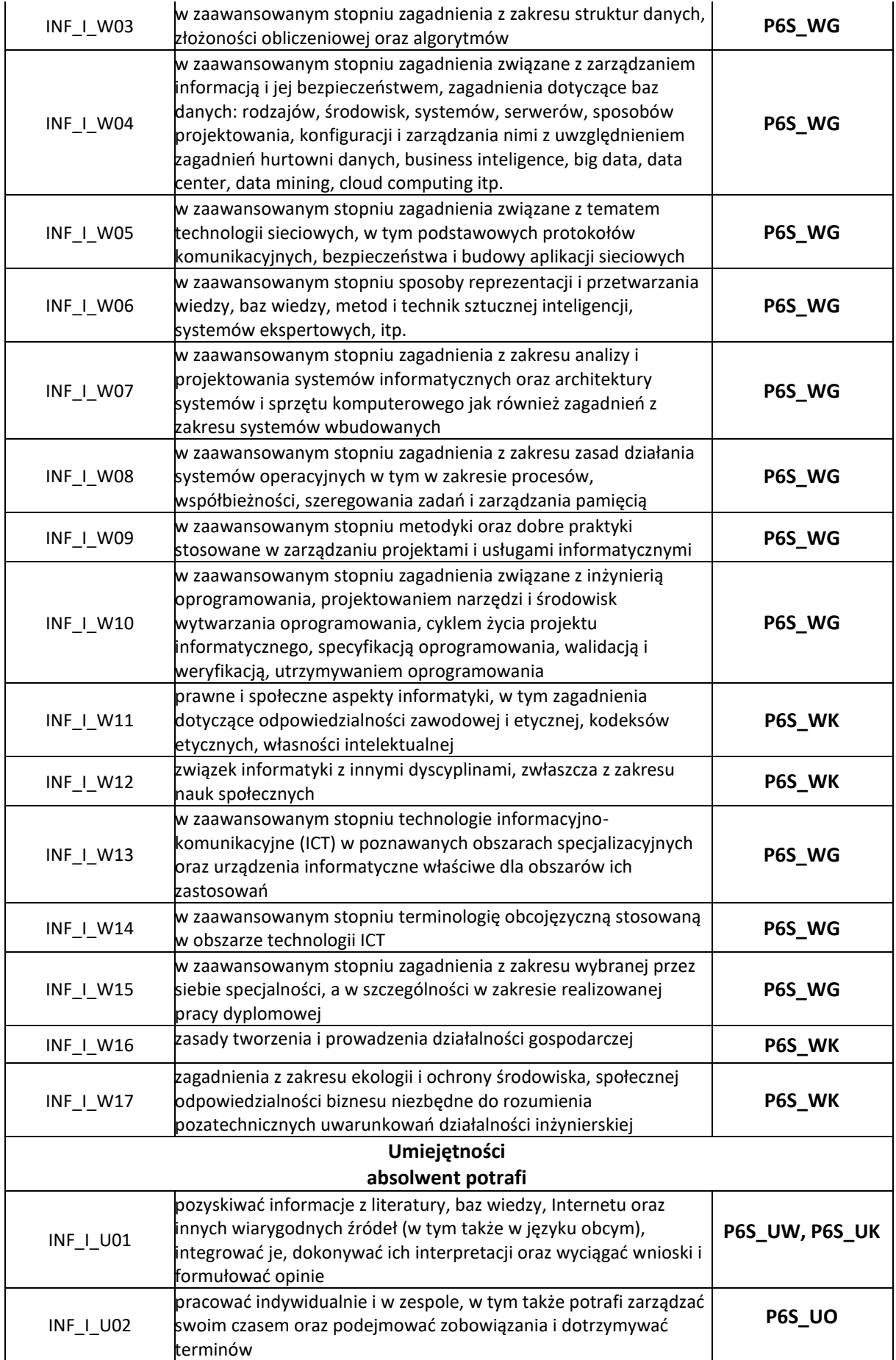

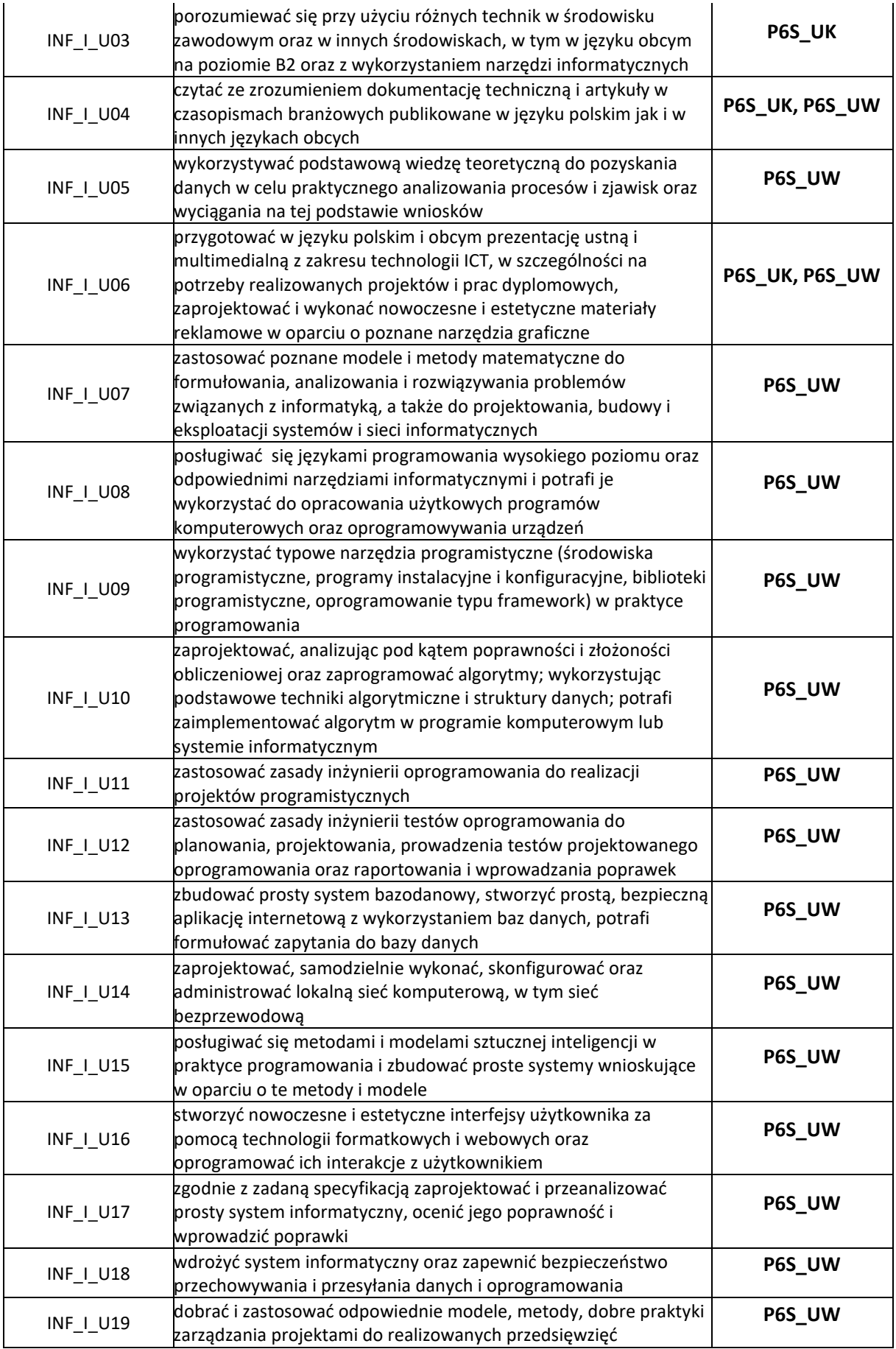

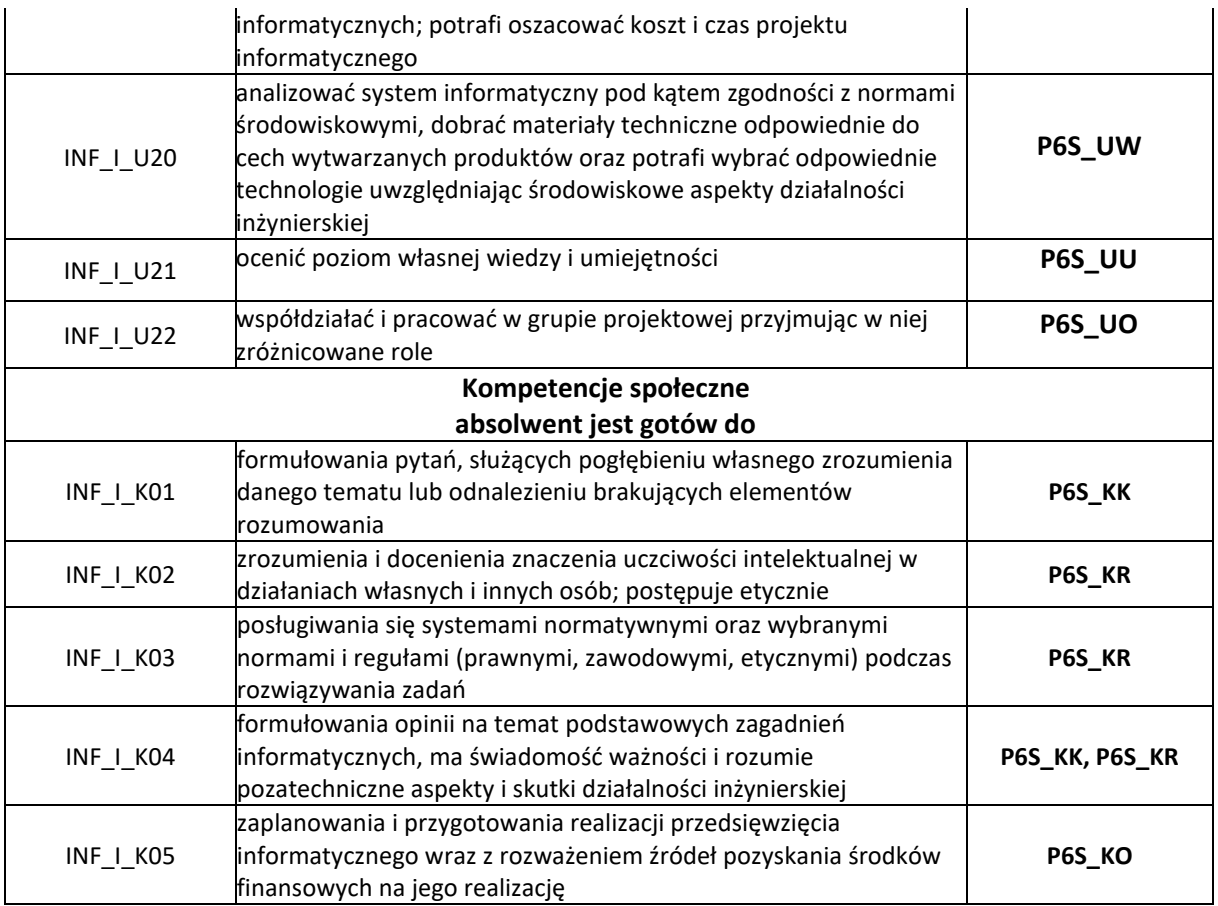

# **III. ZAJĘCIA LUB GRUPY ZAJĘĆ NIEZLAEŻNIE OD FORMY PROWADZENIA WRAZ Z PRZYPISANIEM DO NICH EFEKTÓW UCZEANI SIĘ I TREŚCI PROGRAMOWYCH ZAPEWNIAJĄCYCH UZYSKANIE EFEKTÓW**

**A) PRZYPISANIE EFEKTÓW UCZENIA SIĘ DO ZAJĘĆ LUB GRUPY ZAJĘĆ NIEZALEŻNIE OD FORMY ICH PROWADZENIA**

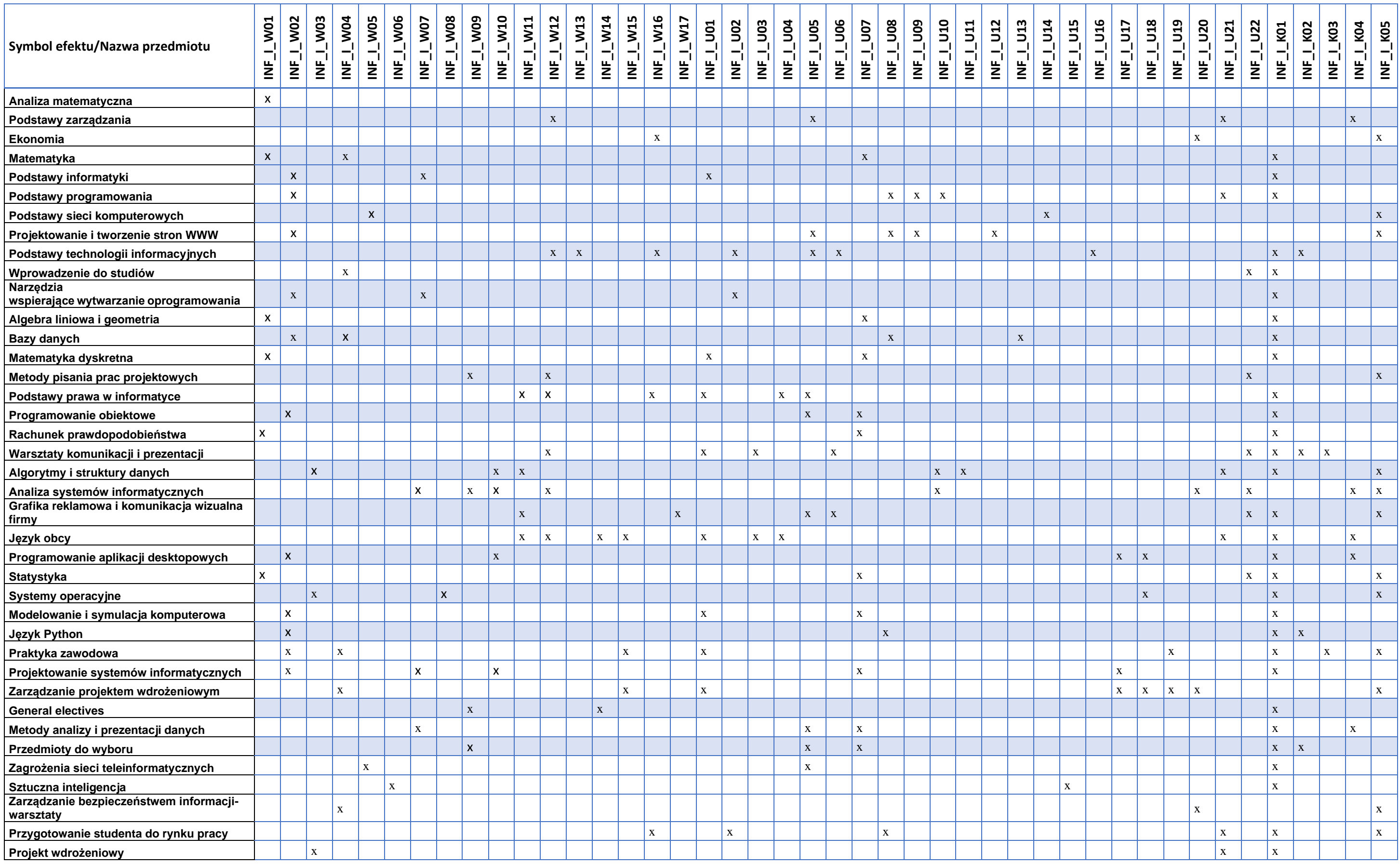

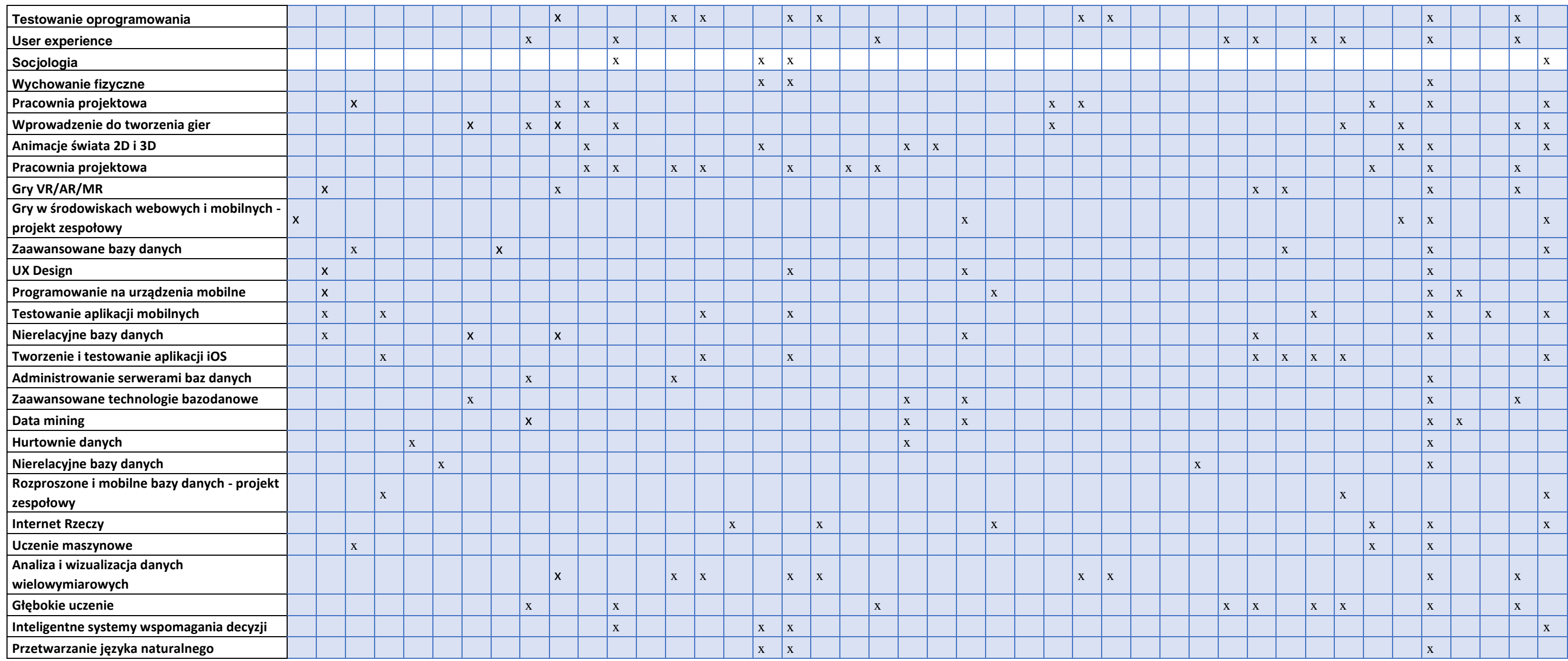

### **B) ZAJĘCIA LUB GRUPY ZAJĘĆ ORAZ TREŚCI PROGRAMOWE ZAPEWNIAJĄCE UZYSKANIE EFEKTÓW UCZENIA SIĘ**

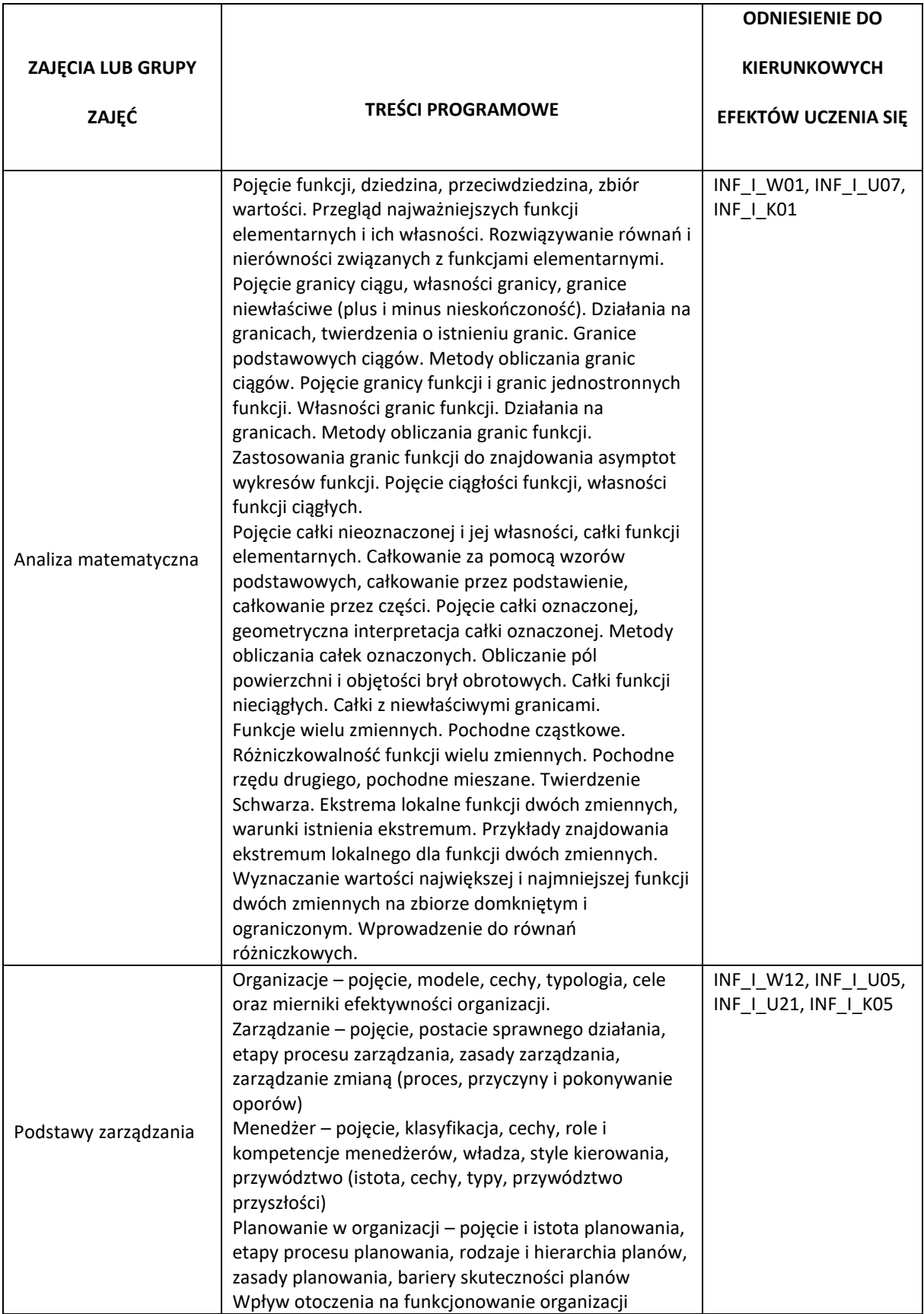

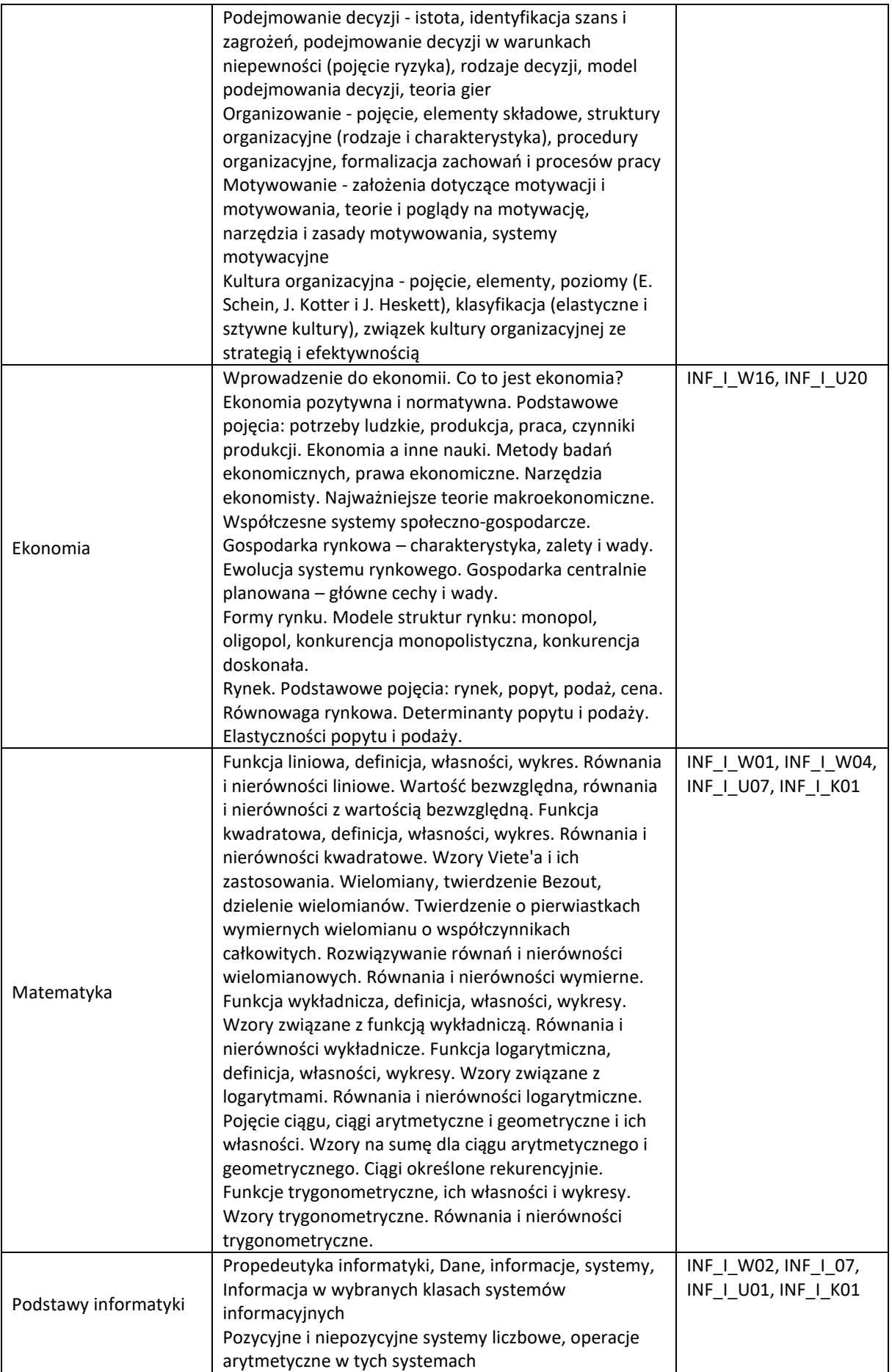

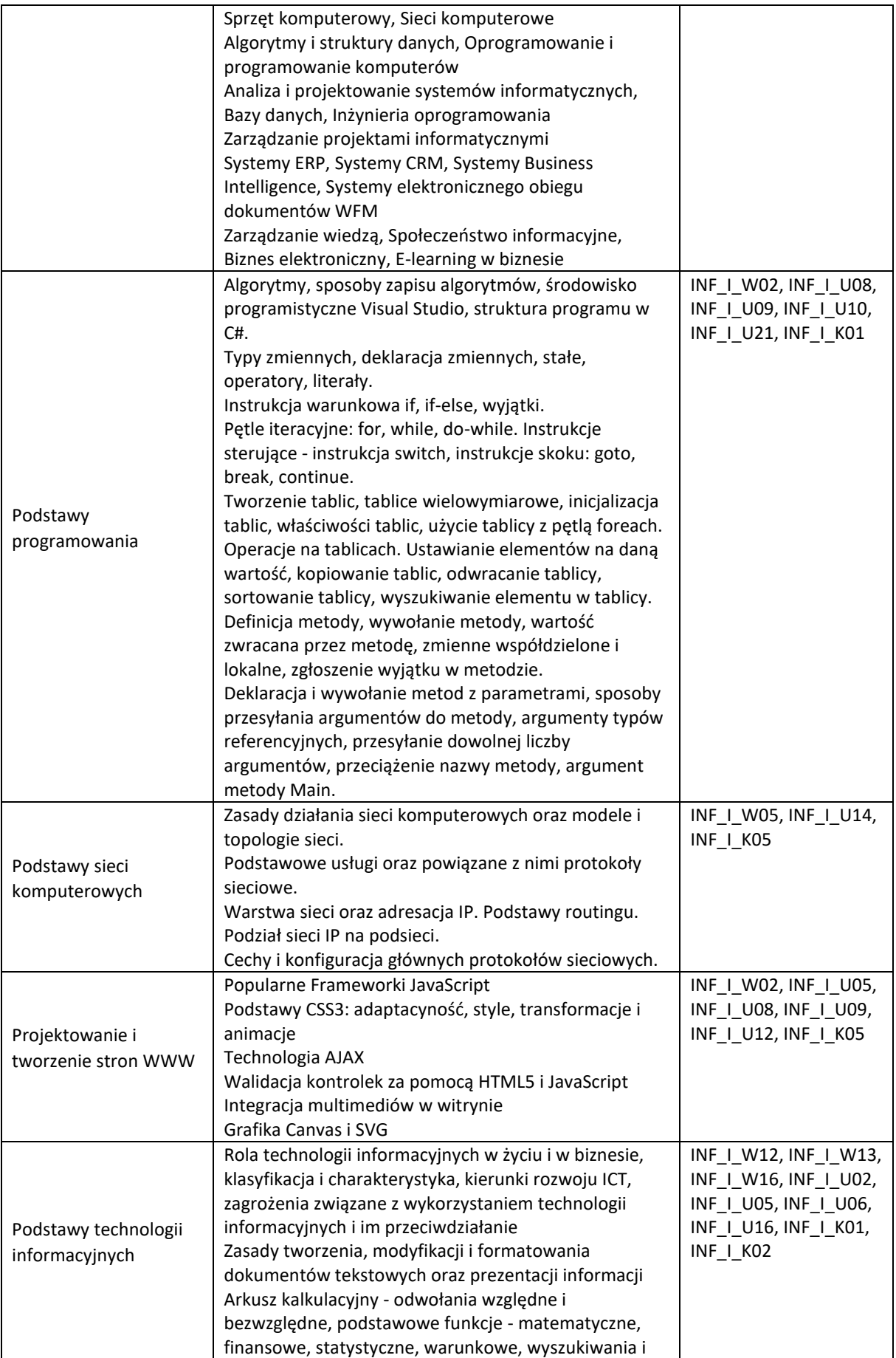

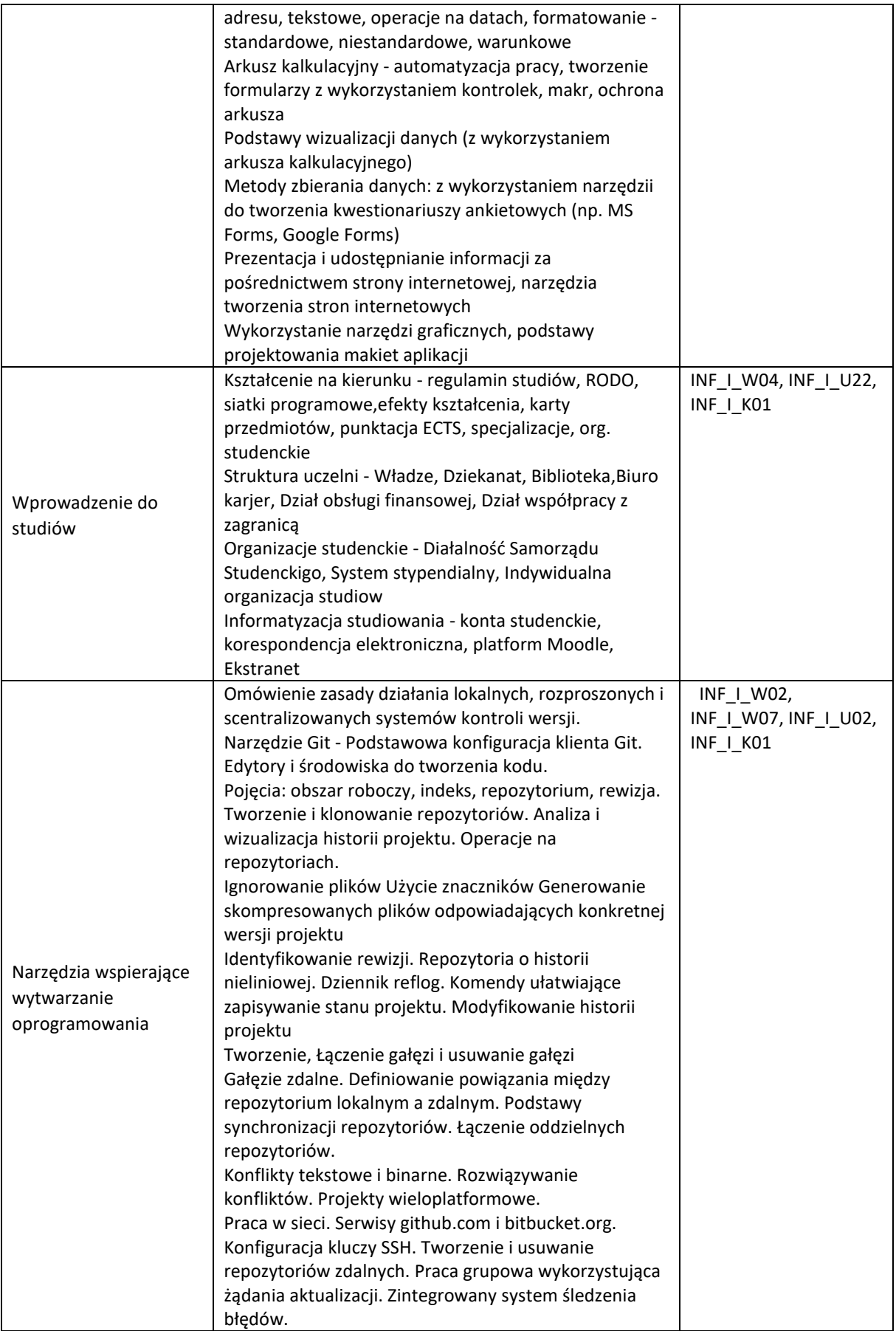

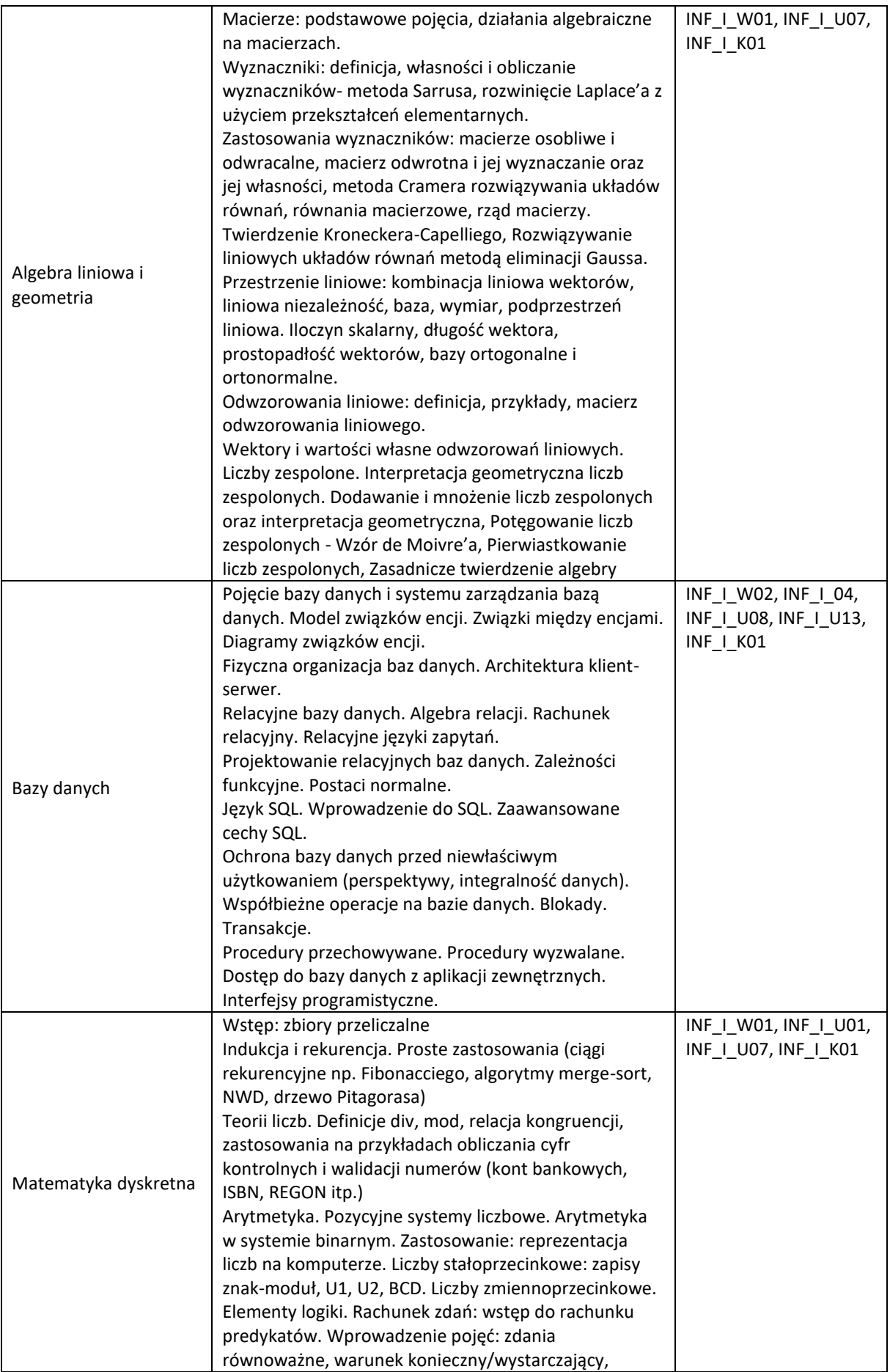

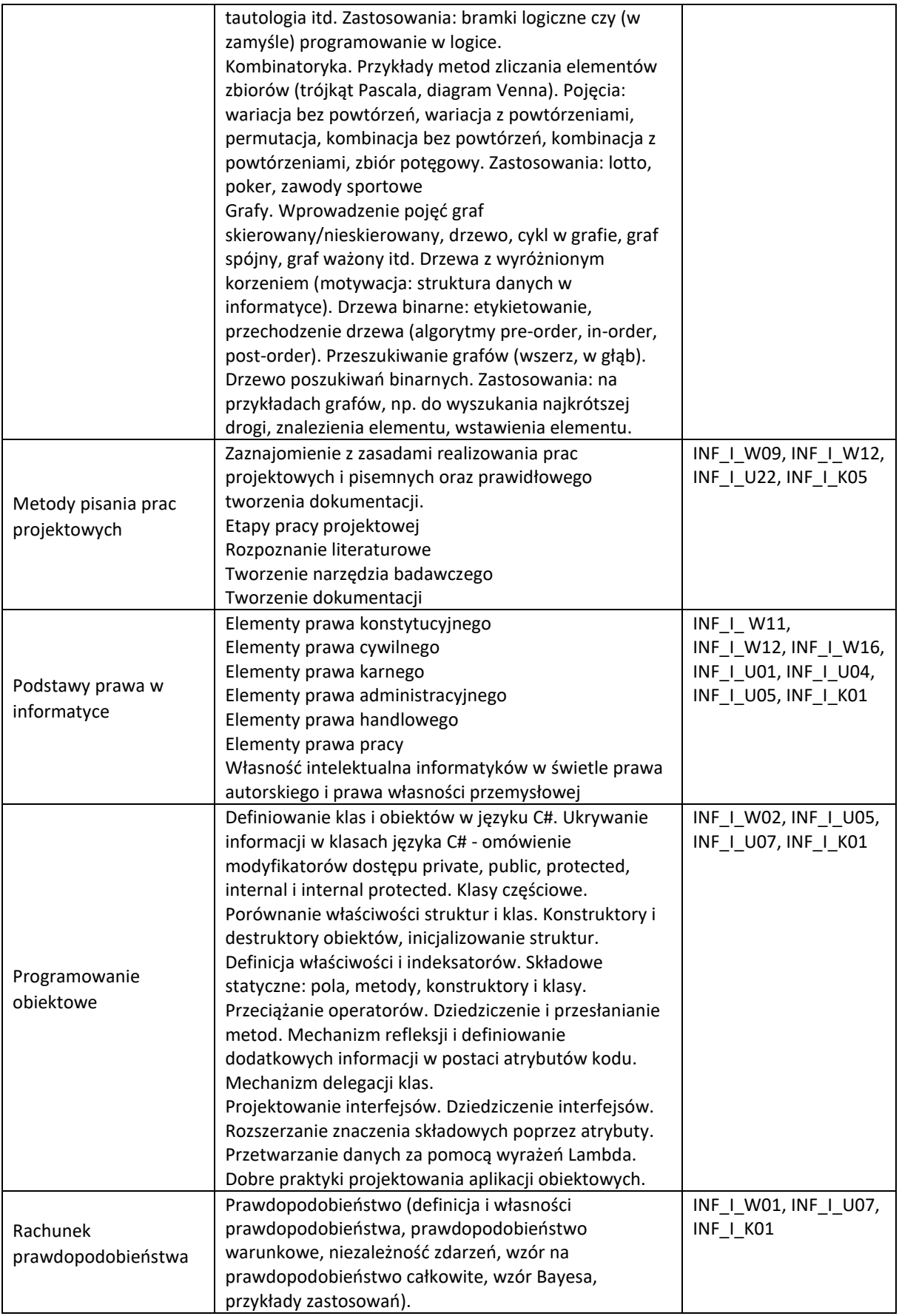

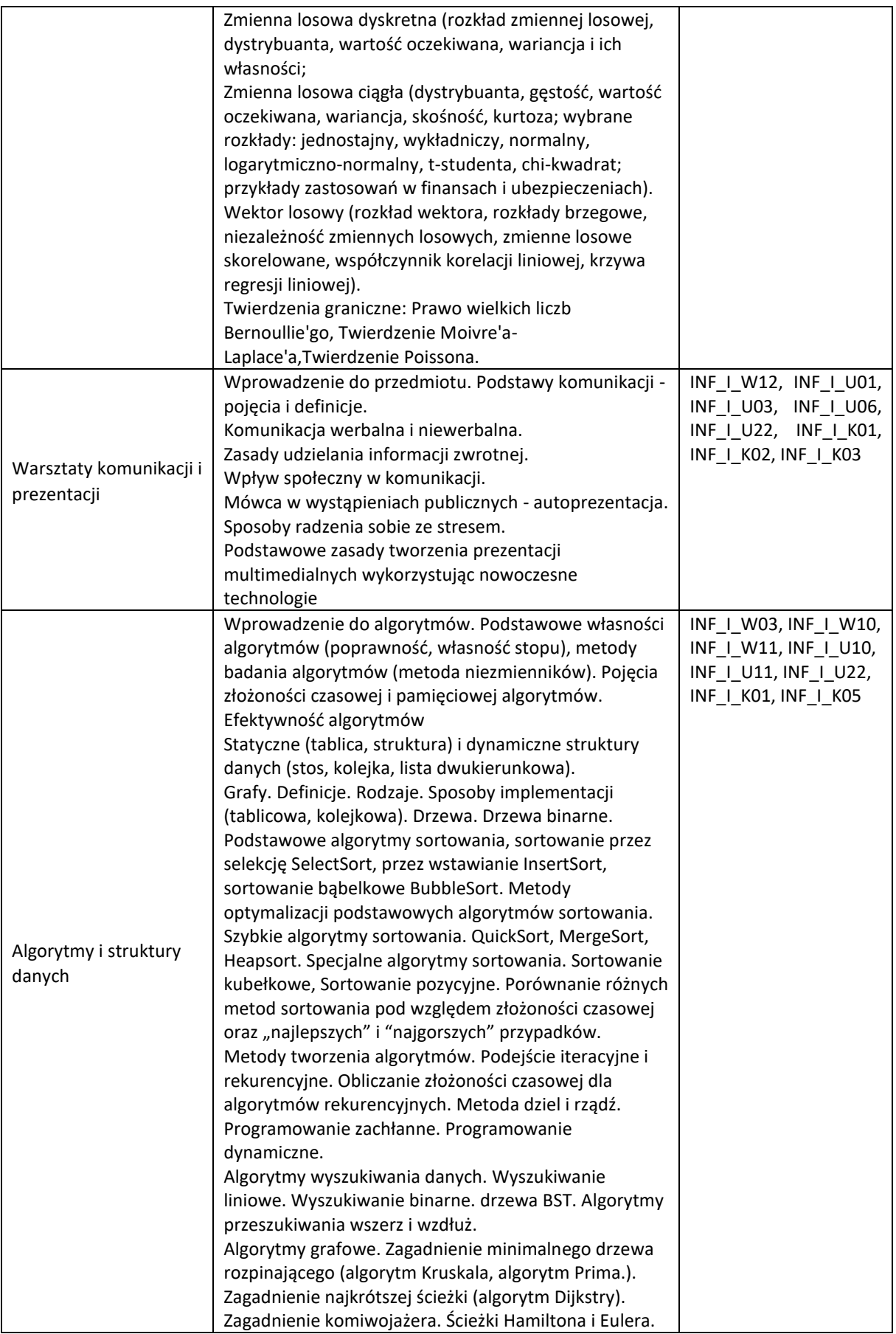

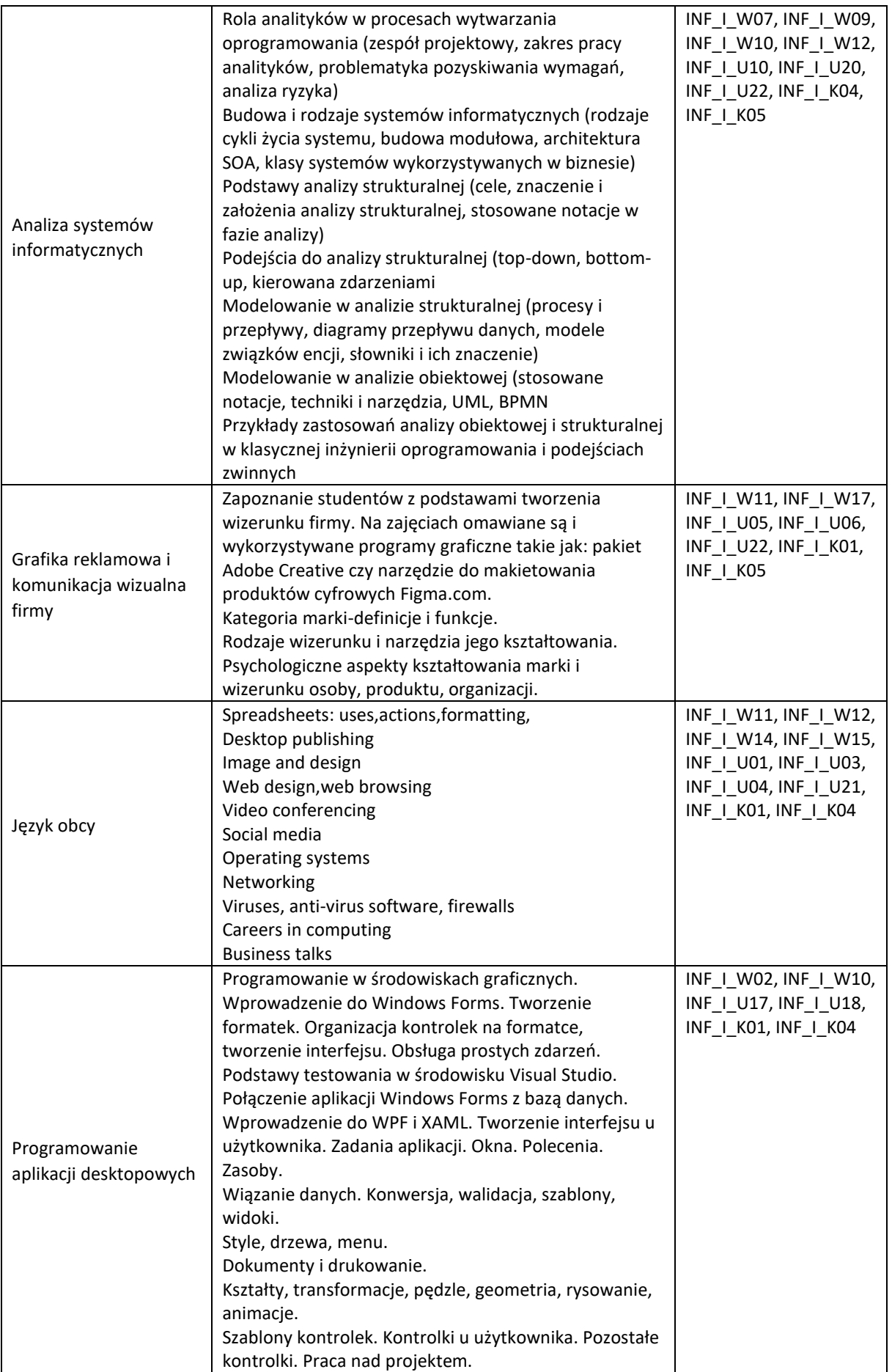

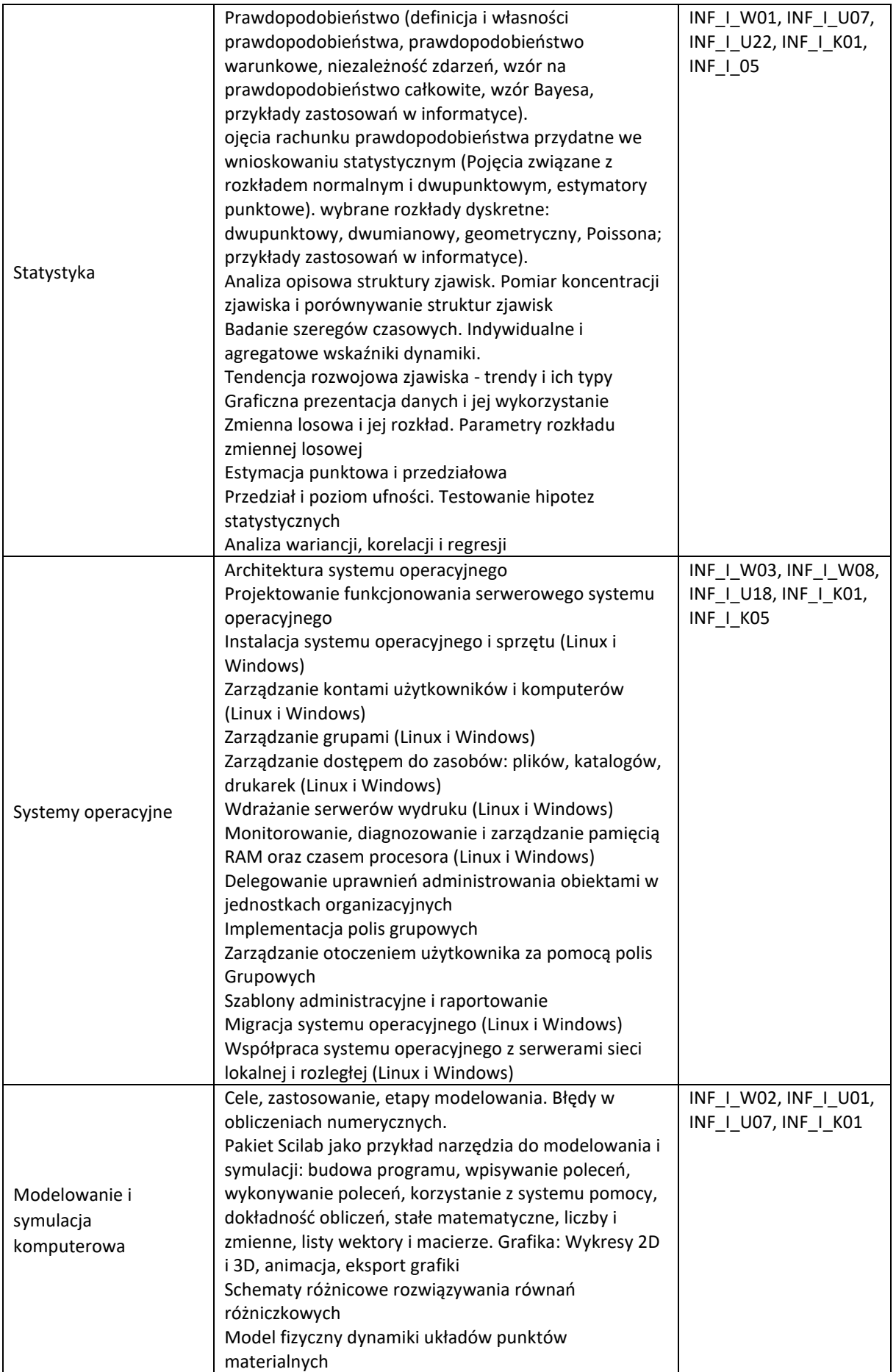

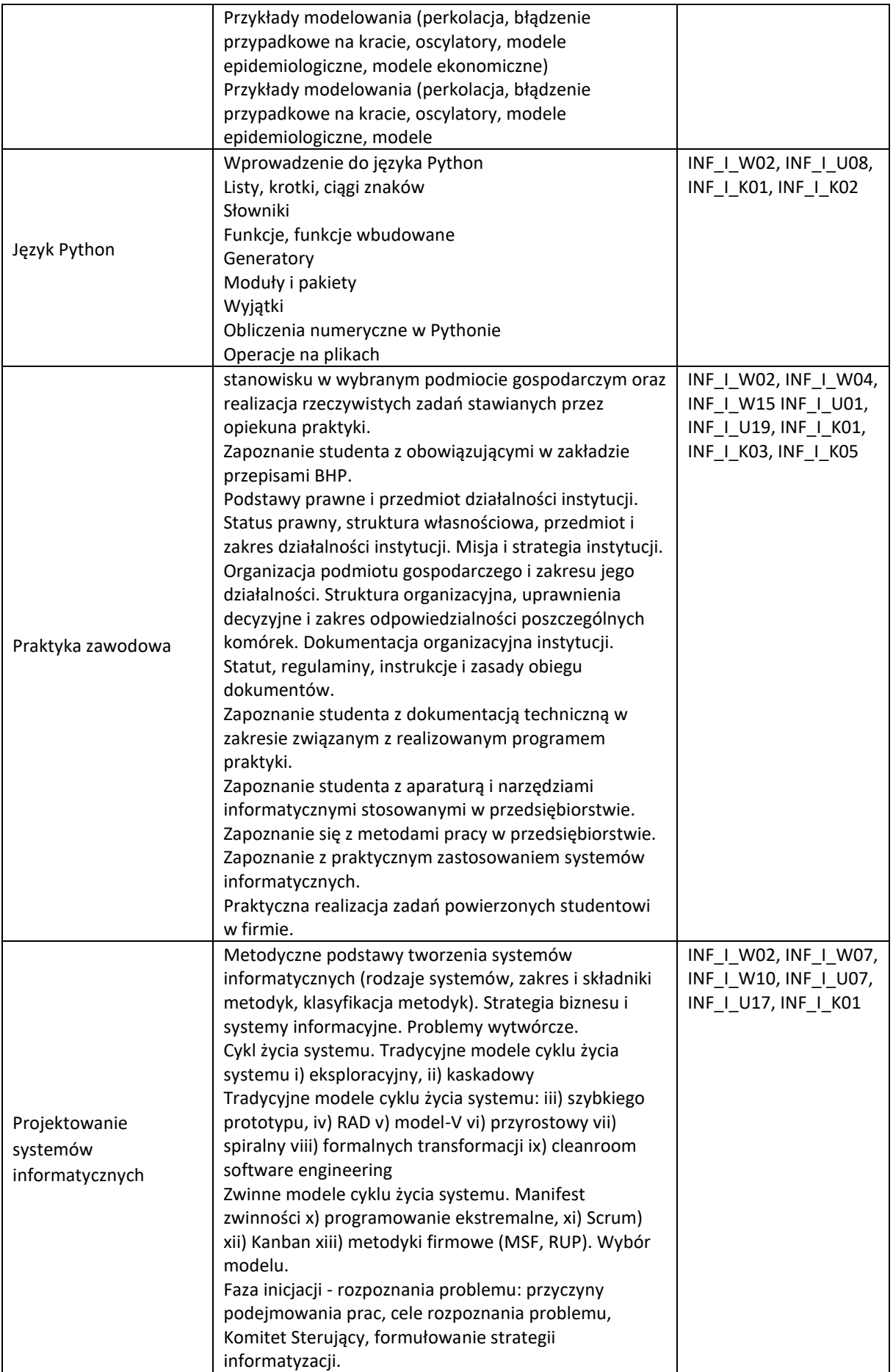

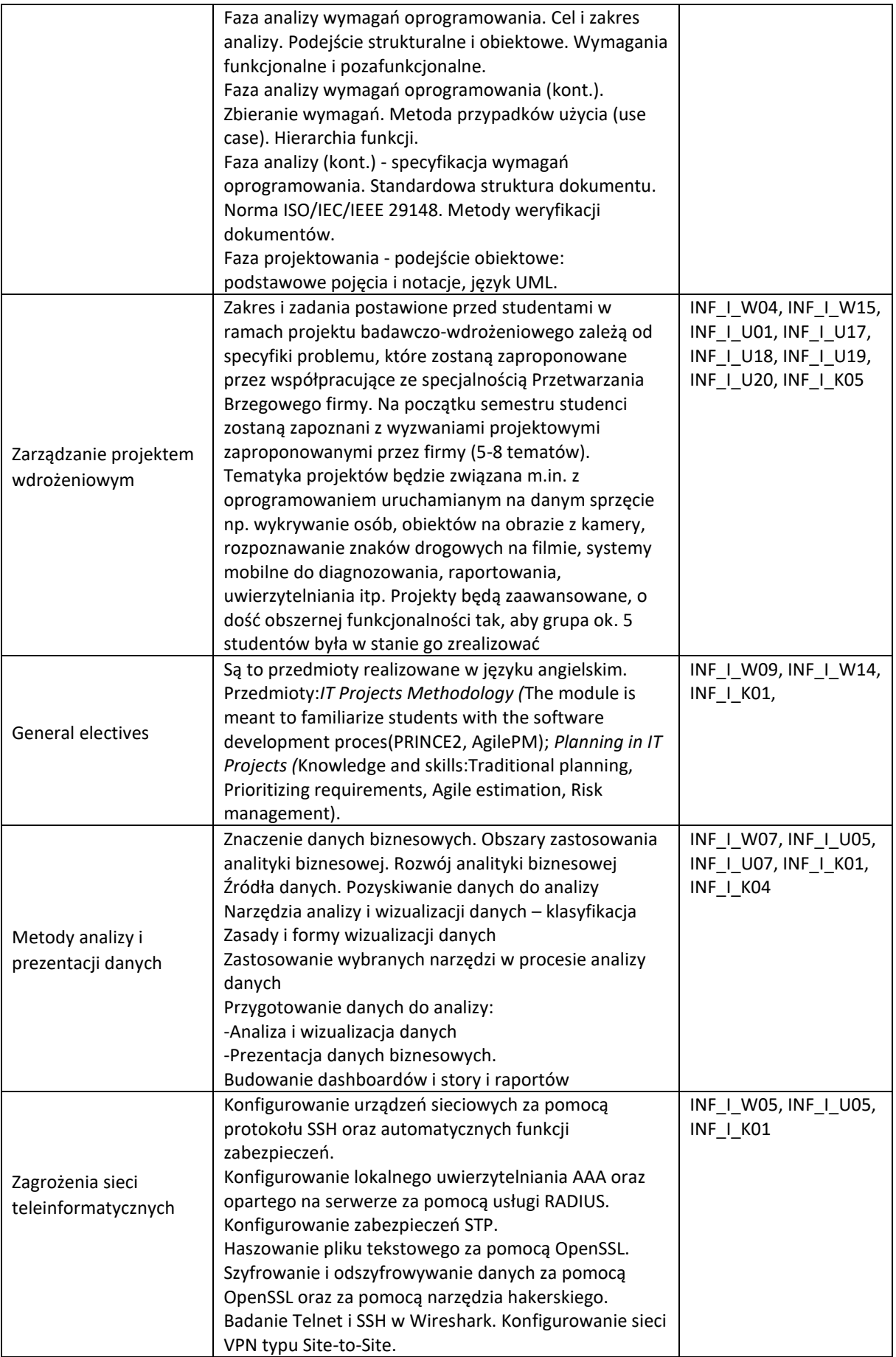

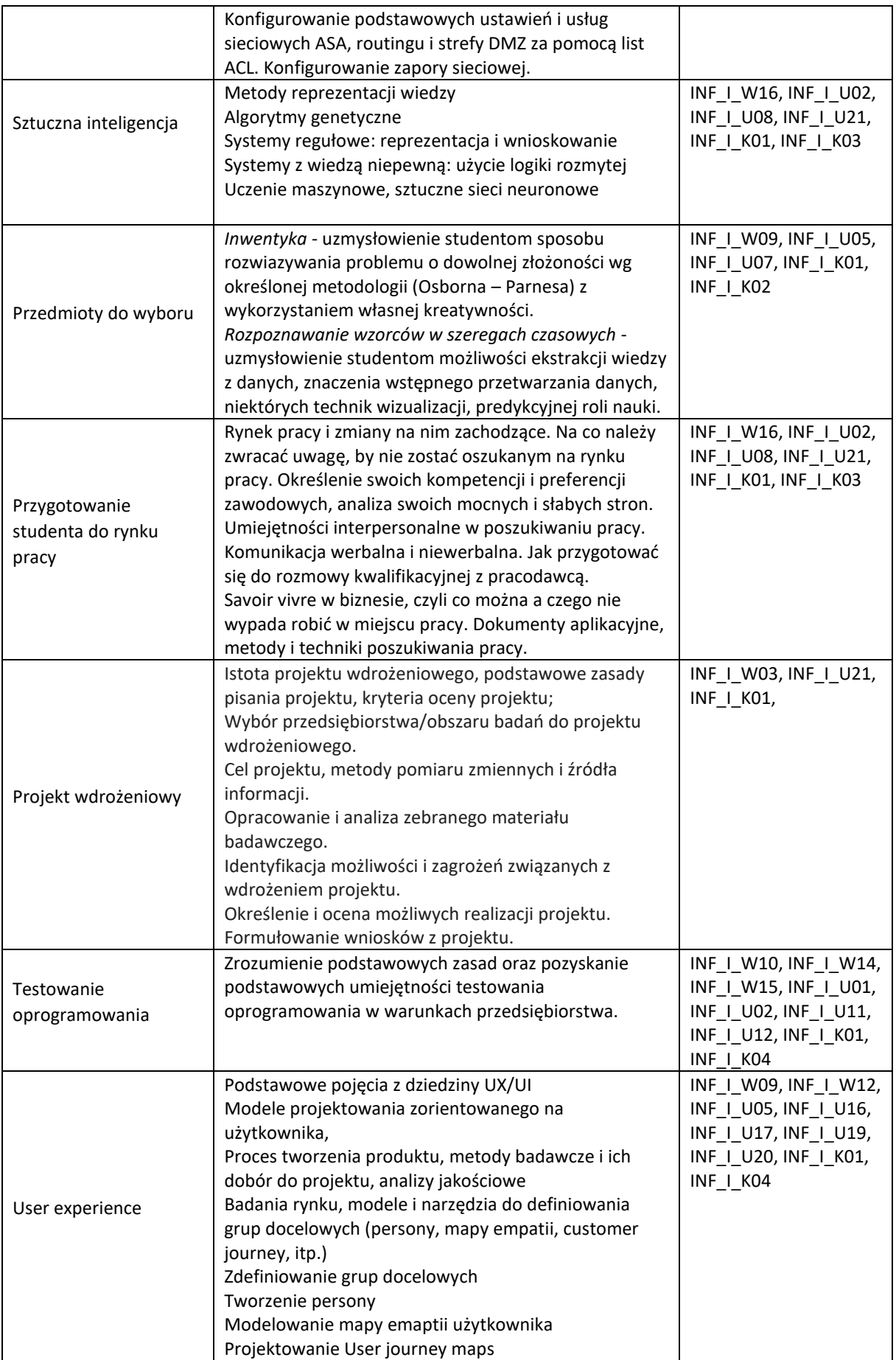

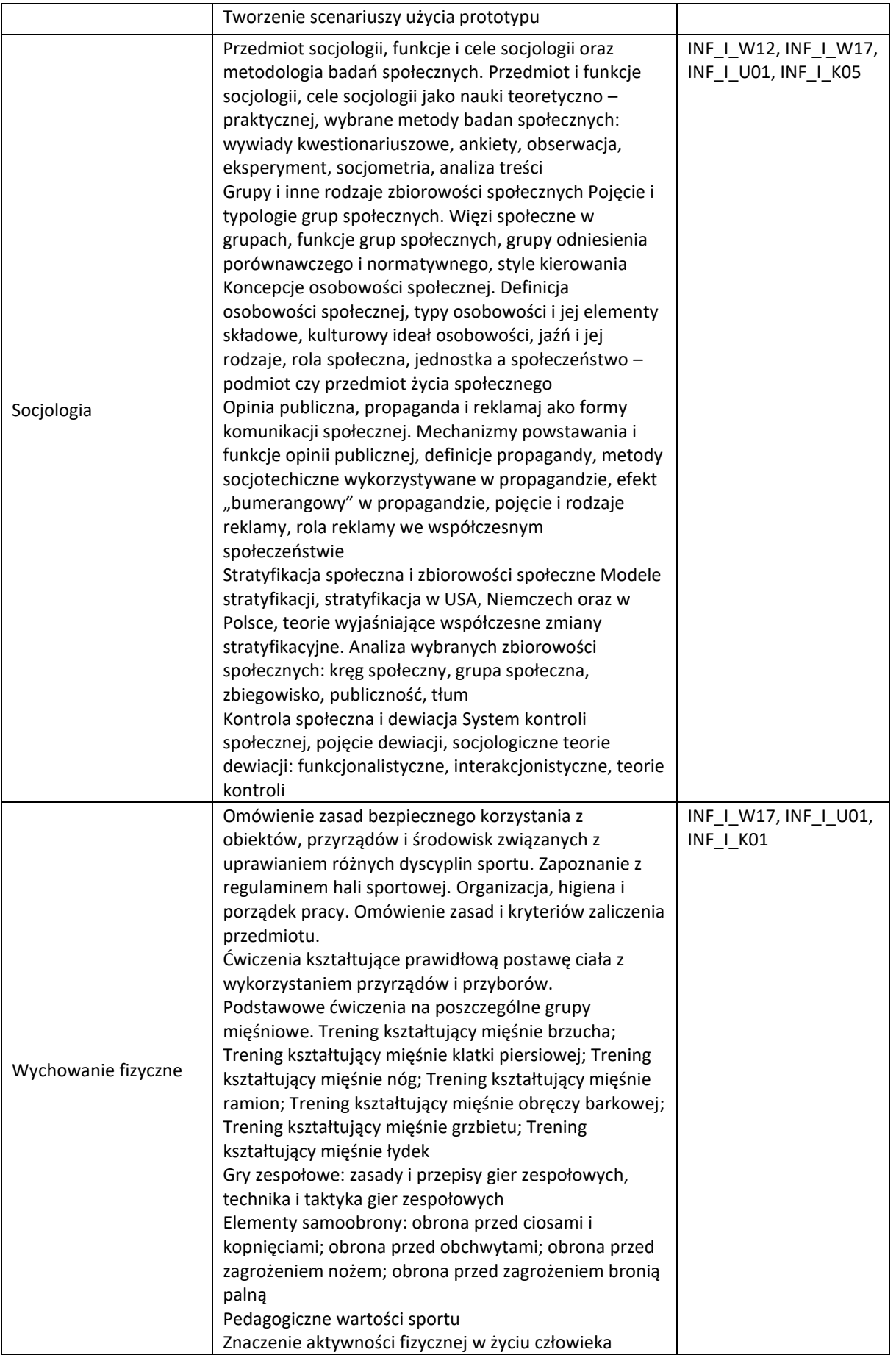

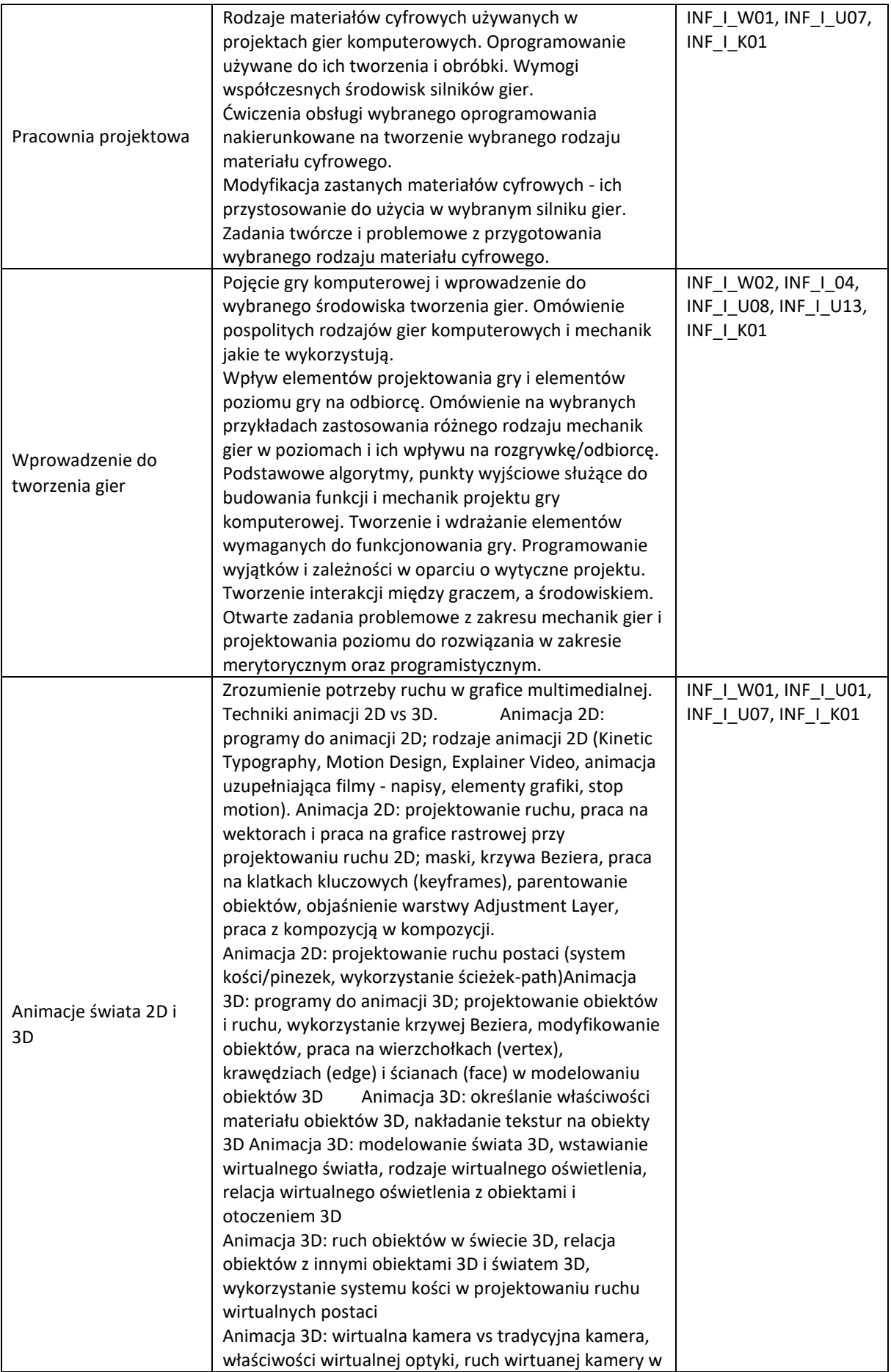

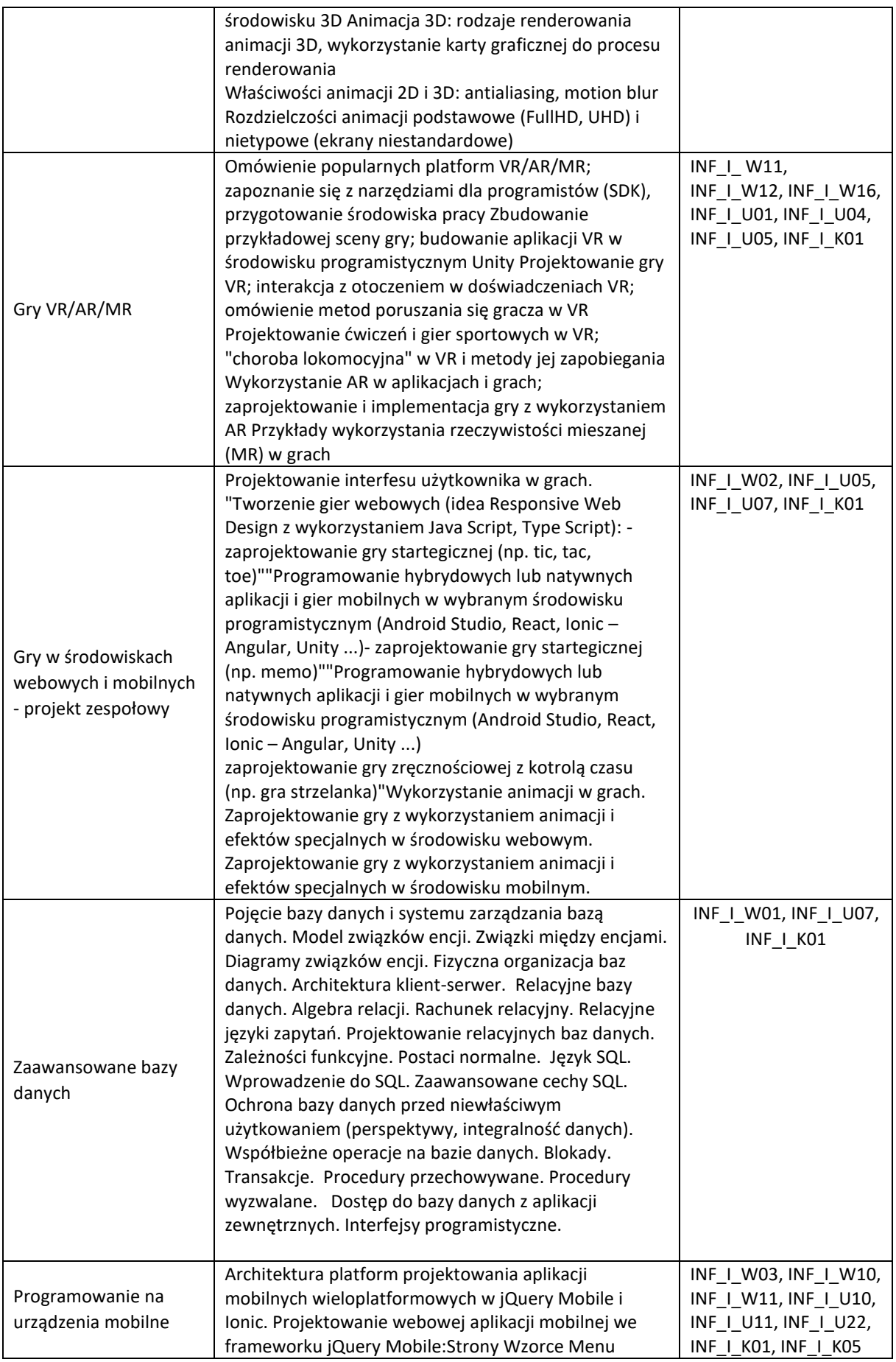

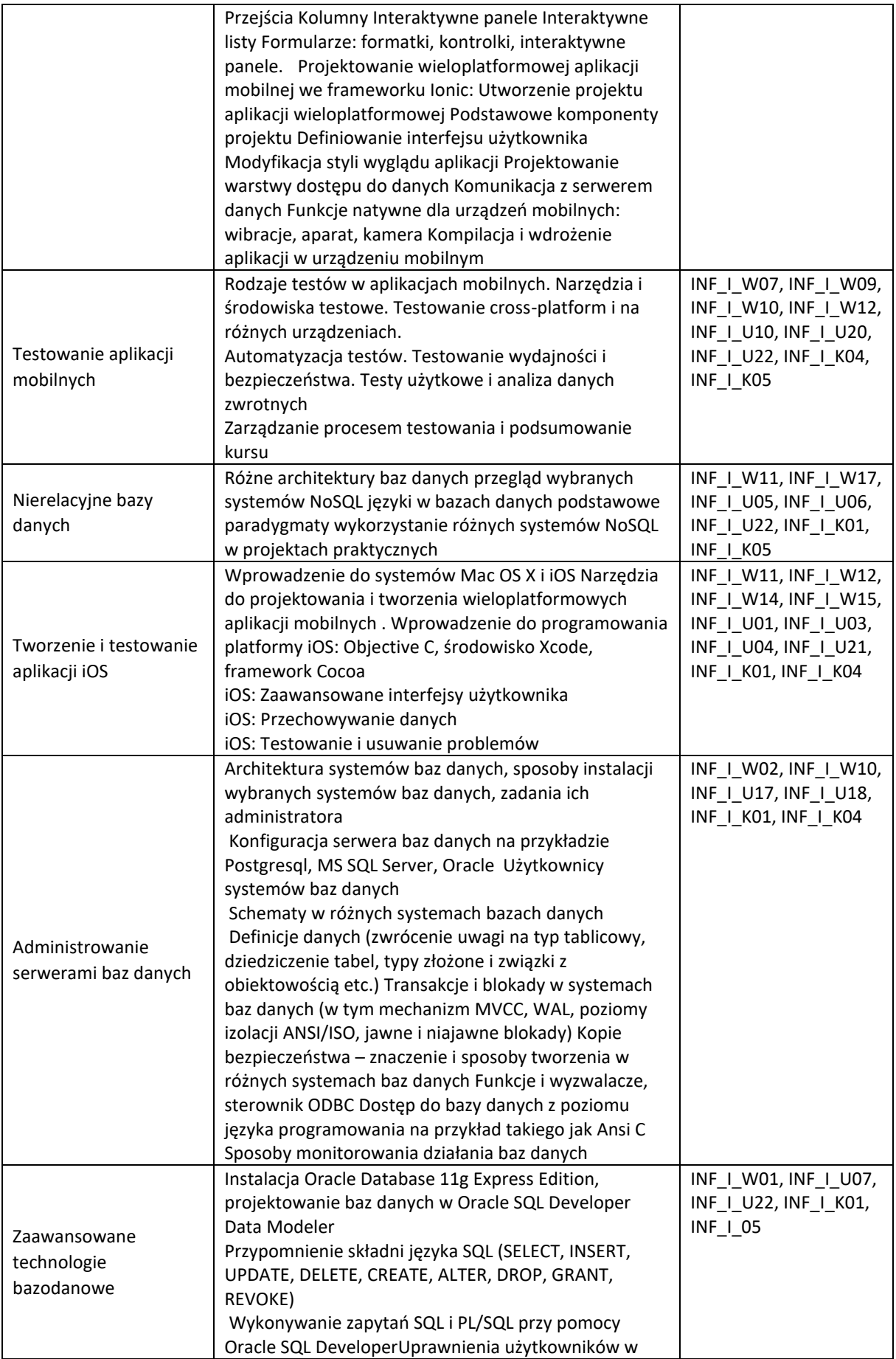

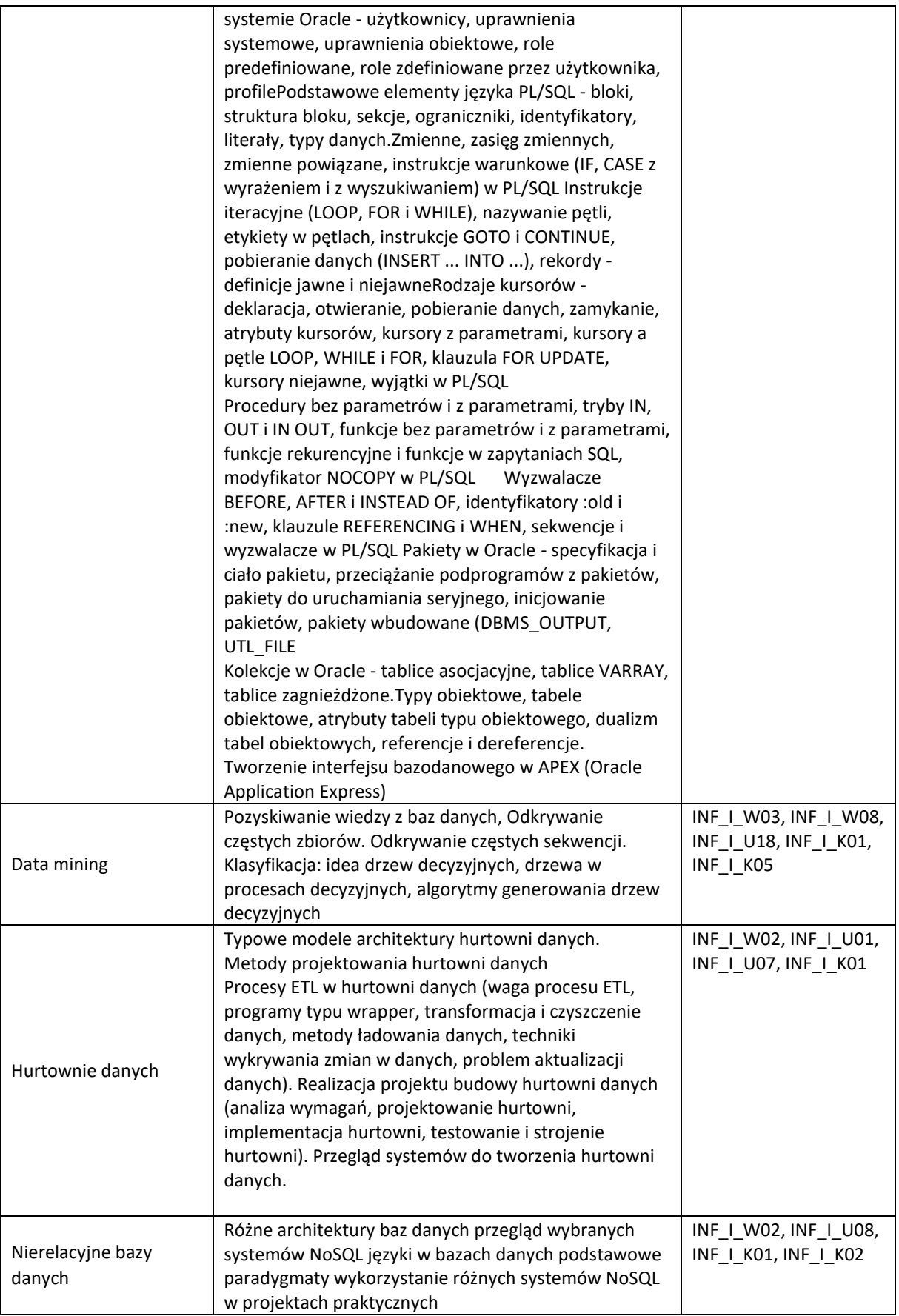

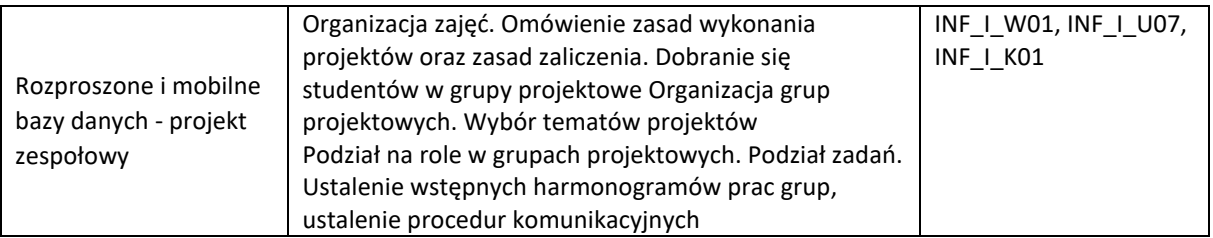

#### **IV. PROGRAM STUDIÓW**

Zgodnie z Uchwałą Senatu nr nr 187/XI/2023 Uczelnia zatwierdziła następującą ofertę specjalności dla studentów rozpoczynających naukę w semestrze zimowym w roku akademickim 2024/2025:

- 1. Projektowanie gier komputerowych
- 2. Sztuczna inteligencja w informatyce.

#### **A) PRZYPORZĄDKOWANIE KIERUNKU STUDIÓW DO DYSYCYPLIN NAUKOWYCH**

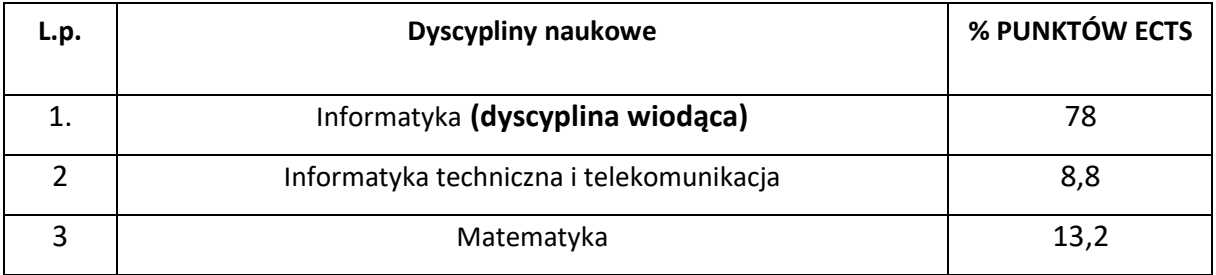

#### **B) PODSTAWOWE WSKAŹNIKI ECTS OKREŚLONE DLA PROGRAMU STUDIÓW**

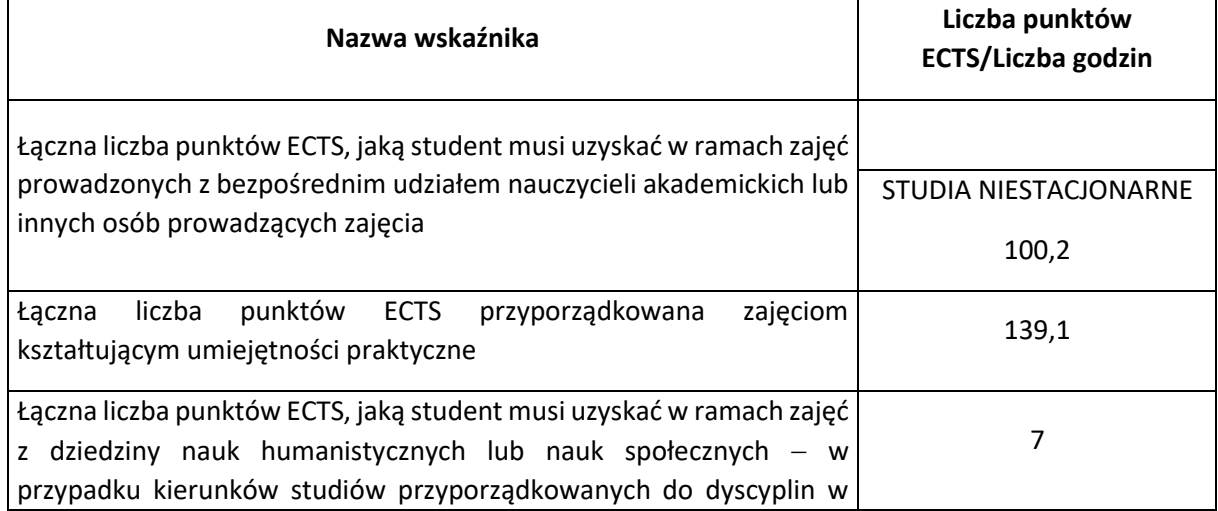

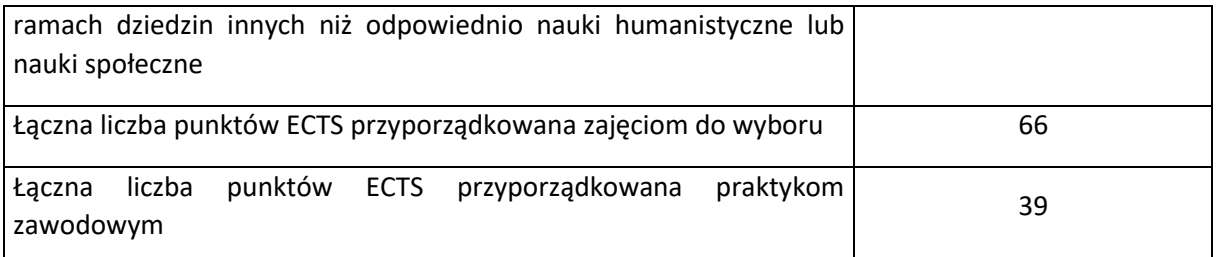

#### **C) WYMIAR, ZASADY I FORMY ODBYWANIA PRAKTYK ZAWODOWYCH**

Wymiar: 960 godzin praktyk zawodowych.

Student wyznaczoną liczbę godzin (w sumie) musi odbyć do końca trybu kształcenia.

Student ma możliwość zorganizowania praktyki indywidualnie bądź z pomocą Biura Obsługi Studenta.

Student udający się na odbycie praktyk zawodowych, powinien wypełnić oświadczenie wstępne, na podstawie którego tworzona jest umowa oraz skierowanie (dla pracodawcy) jak również zaświadczenie o odbytej praktyce, program praktyk, karta czasu pracy praktykanta oraz efekty kształcenia. Po zakończonych praktykach student dostarcza całą dokumentację na uczelnię, gdzie jest ona opiniowana przez opiekuna praktyk.

Praktyki zawodowe mogą odbywać się w formie stacjonarnej lub hybrydowej.

#### **D) SPOSOBY WERYFIKACJI I OCENY EFEKTÓW UCZENIA SIĘ OSIĄGANYCH PRZEZ STUDENTA W TRAKCIE CAŁEGO CYKLU KSZTAŁCENIA**

- **a. test, kolokwium -** zestaw punktowanych pytań lub zadań sprawdzający wiedzę studenta
	- i. Typ 1 pytania zamknięte (jednokrotnego, wielokrotnego wyboru lub dopasowywania)
	- ii. Typ 2 zadania obliczeniowe, problemowe, decyzyjne
	- iii. Typ 3 pytania otwarte (analiza wybranego materiału)
- **b. egzamin pisemny** zestaw pytań otwartych lub zamkniętych przeprowadzany w formie pisemnej
- **c. egzamin ustny** przeprowadzany w formie ustnej zawiera zestaw pytań otwartych
- **d. projekt**  przeprowadzenie złożonego działania zmierzającego do osiągnięcia określonego celu – zbieranie, opracowanie i przedstawienie informacji oraz wyników przeprowadzonych badań w formie pisemnej
- **e. referat** krótka forma pisemna lub ustna, może być przedstawiona publicznie (np. w grupie)
- **f. prezentacja** przedstawianie problemu, procesu, stanu, zjawiska z określonego tematu w sposób opisowy lub porządkujący. Samodzielne wyznaczenie klucza, według którego przebiega prezentacja
- **g. esej:**
	- i. Typ 1 wybór tematu samodzielny lub spośród zaproponowanych przez nauczyciela akademickiego - tworzenie recenzji, interpretacji, opisu, diagnozy zjawiska lub problemu - przypisywanie ogólnych zjawisk do konkretnych przykładów
- ii. Typ 2 dokonywanie opisu i charakterystyki procesów, zjawisk na podstawie konkretnego materiału lub przypadku
- **h. wypowiedź ustna indywidualna** wyjaśnienie lub odpowiedź ustna na postawione pytanie (student odpowiada samodzielnie i indywidualnie)
- **i. uczestnictwo w dyskusji**  udział w ustnej wymianie poglądów na określony temat poparty stosowną argumentacją
- **j. studium przypadku (case study)** analiza pojedynczego przypadku, tj. szczegółowy opis przypadku, zazwyczaj rzeczywistego, pozwalający wyciągnąć wnioski co do przyczyn i rezultatów jego przebiegu i przełożenie ich szerzej do danego modelu biznesowego, cech rynku, uwarunkowań technicznych, kulturowych, społecznych itp.
- **k. raport, sprawozdanie z zadania terenowego** zapoznanie się z formą pracy lub zadaniami oraz przygotowanie i opracowanie sprawozdania podsumowującego na ten temat
- **l. zadania praktyczne** ukierunkowane na umiejętności zawodowe; w szczególności z wykorzystaniem właściwych programów komputerowych; wykonywanie konkretnych zdań aplikacyjnych
- **m. samodzielne rozwiązywanie zadań** indywidualne dochodzenie do rozstrzygnięcia zadanego problemu lub kwestii
- n. a**ktywny udział w zajęciach** wykonywanie poleceń prowadzącego włączanie się studenta w przebieg zajęć, współpraca z prowadzącym
- **o. obserwacja studentów przez nauczyciela akademickiego** obserwacja pewnych etapów zajęć przez prowadzącego zajęcia, sporządzanie notatek dot. poszczególnych studentów
- **p. praca dyplomowa** praca pisemna w formie projektu, którą studenci przygotowują w grupie w celu zaliczenia seminarium i uzyskania możliwości przystąpienia do egzaminu dyplomowego
- **q. praca magisterska** praca pisemna, którą student przygotowuje jako podsumowanie nauki w celu zdobycia tytułu zawodowego magistra po uzyskaniu pozytywnej oceny z egzaminu magisterskiego

Tabela form weryfikacji efektów uczenia się

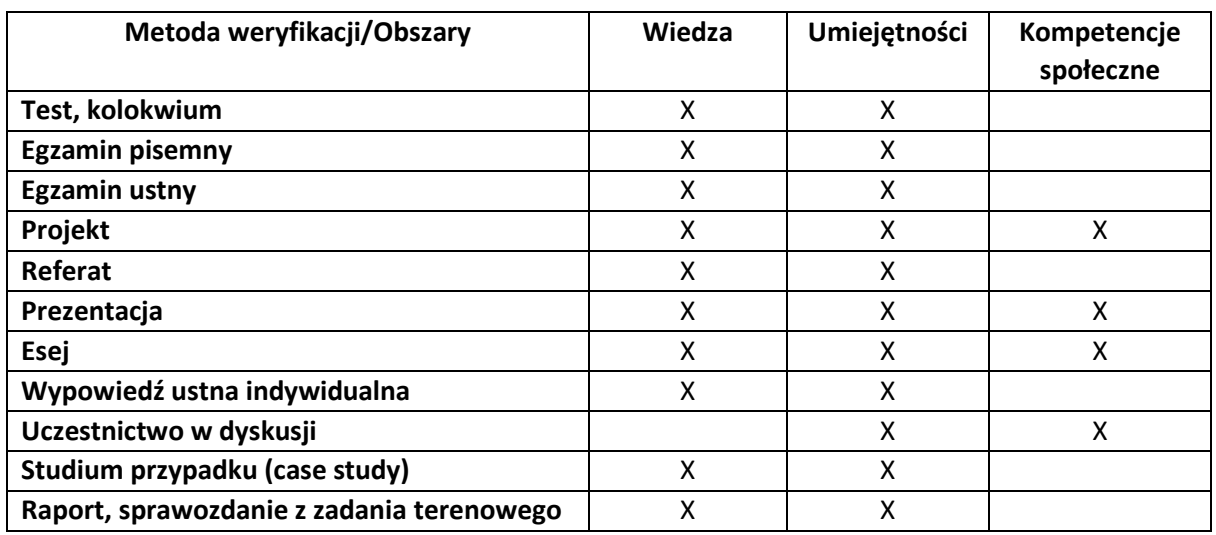

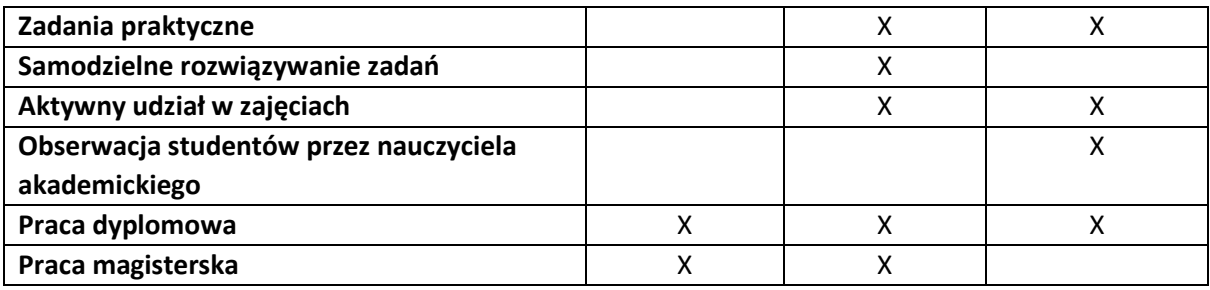

# **E) WYKAZ ZAJĘĆ LUB GRUPY ZAJĘĆ Z PRZYPISANIEM PUNKTÓW ECTS**

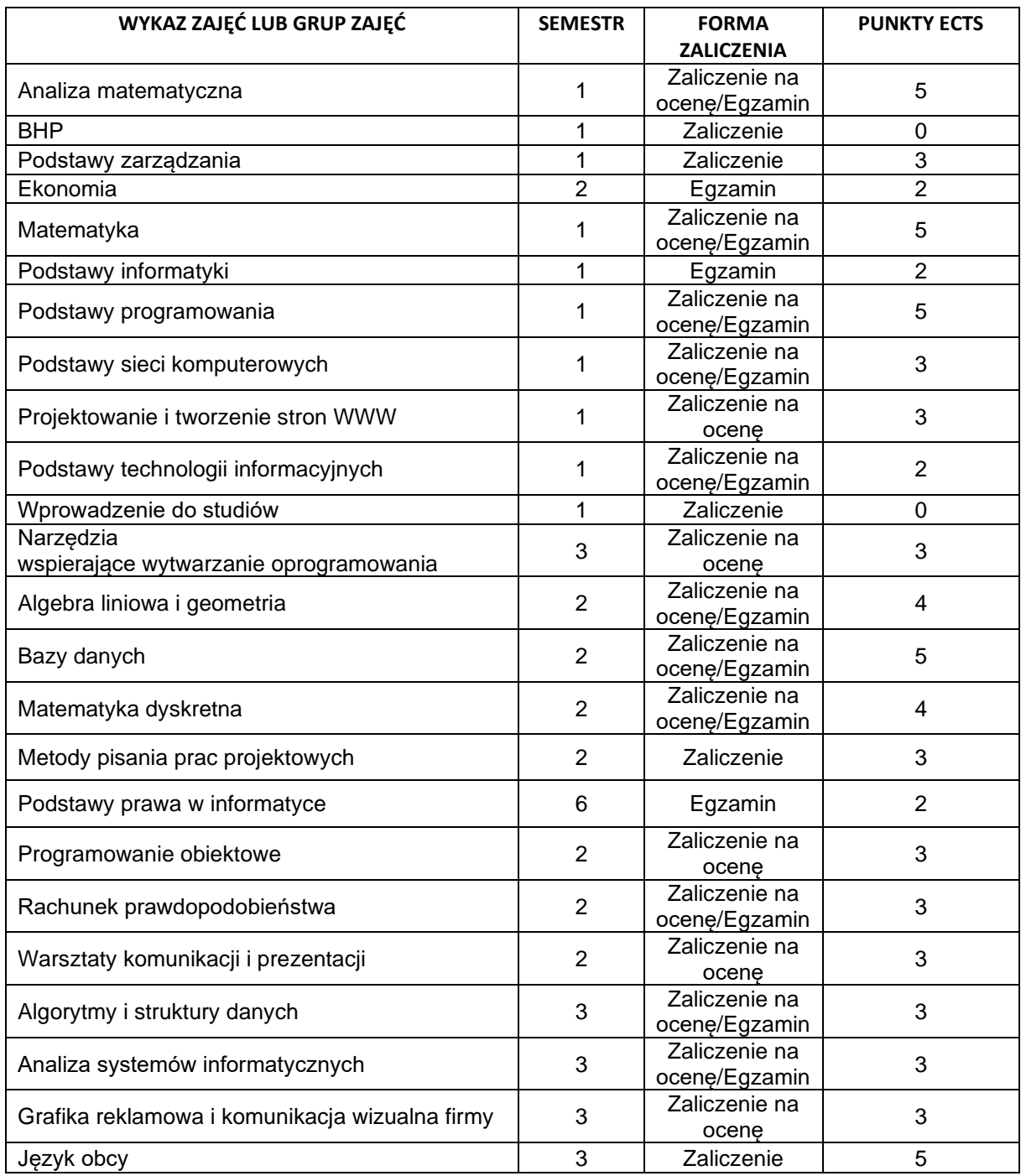

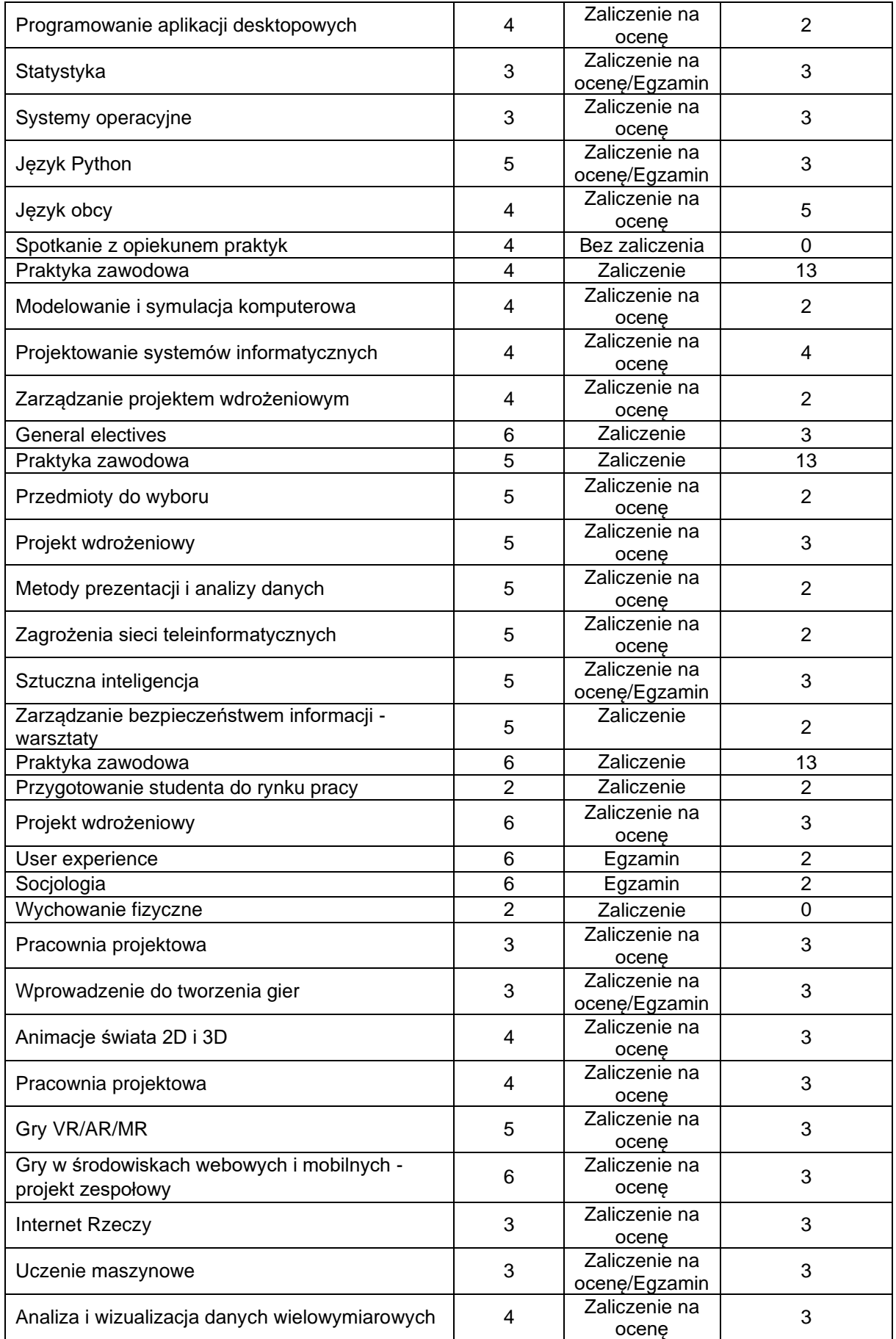

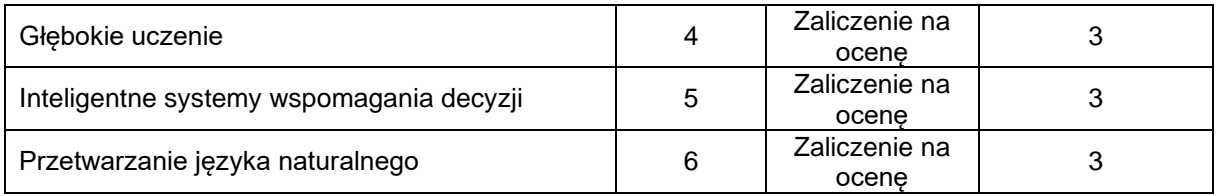